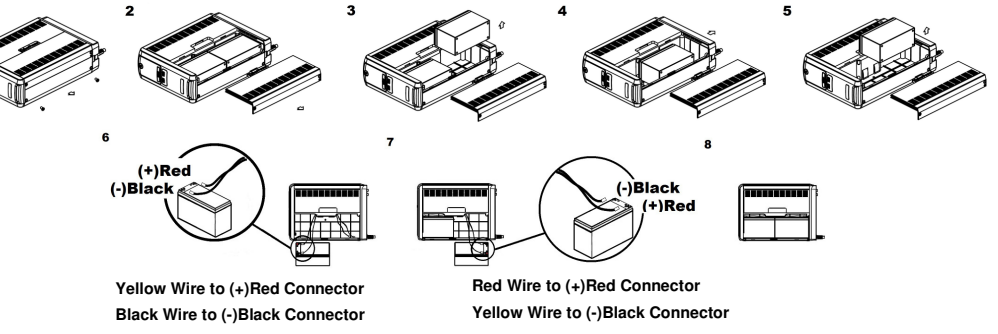

# **CyberPower®**

# **CP850 AVRLCD** ó **CP1000 AVRLCD** ó **CP1350 AVRLCD** ó

# **CP1500AVRLCD**

# **Manual de Usuario**

K01-0000606-03

## **REGISTRO DE PRODUCTO**

Gracias por adquirir un producto de CyberPower. Por favor disponga de algunos minutos para registrar su producto en la sección de registro en www.cyberpower.com/registration. El registro certifica la garantía de su producto, confirma su propiedad en el caso de una pérdida del producto o robo y le da derecho al soporte técnico gratuito. Registre su producto ahora para recibir los beneficios de propietario de **CyberPower** 

Este manual contiene instrucciones importantes de seguridad. Por favor lea y siga todas las instrucciones cuidadosa instalación y la operación de la unidad. Lea este manual a fondo antes de desempacar, instalar u operar su UPS.

# **ADVERTENCIAS IMPORTANTES DE SEGURIDAD**

## **(GUARDE ESTAS INSTRUCCIONES)**

salvo la batería. **¡PRECAUCIÓN!** Existen partes peligrosas con corriente dentro de la unidad, que pueden estar energizadas por la batería inclusive cuando la CA de entrada esté desconectada

**¡NO UTILICE PARA EQUIPO MÉDICO O DE SOPORTE VITAL!** CyberPower Systems no vende productos para soporte vital o para usos médicos. **NO UTILICE** bajo ninguna circunstancia que pudiera afectar la operación y seguridad de equipo de soporte vital, de uso médico, o para el cuidado del paciente

**¡PRECAUCIÓN!** Para prevenir el riesgo de incendio o de choque eléctrico, instale en un área interior con temperatura y humedad controladas, libre de contaminantes conductivos. (Por favor vea las especificaciones del rango aceptable de temperatura y humedad). **¡PRECAUCIÓN!** Para reducir el riesgo de choque eléctrico, no remueva la cubierta excepto para darle mantenimiento a la batería. Apague y desconecte la unidad antes de darle mantenimiento a las baterías. No hay piezas en el interior a las que el usuario pueda dar mantenimiento

**¡PRECAUCIÓN!** El UPS debe conectarse a una toma de CA con protección con fusibles o disyuntores térmicos. No lo conecte a una toma que no esté puesta a tierra. Si necesita desenergizar este equipo, apague y desconecte la unidad.

**¡PRECAUCIÓN!** Para evitar un choque eléctrico, apague la unidad y desconéctela de la fuente de CA antes de darle mantenimiento a la batería o de instalar un componente de computadora.

**¡PRECAUCIÓN!** No se puede utilizar en un laberatorio; decuerdo al Estandar de Protección de Equipo ANSI/NFPA 75.

**¡PRECAUCIÓN!** Para reducir el riesgo de incendio, conecte la unidad únicamente a un circuito provisto con 20 amperes máximo del circuito derivado con protección contra sobre corriente, de acuerdo con el Código Eléctrico Nacional ANSI/NFPA 70.

**¡NO UTILICE CON O CERCA DE ACUARIOS!** Para reducir el riesgo de incendio o de choque eléctrico, no utilice con o cerca de un acuario. La condensación del acuario puede causar que la unidad haga cortocircuito.

**¡NO UTILICE EL UPS EN NINGÚN TRANSPORTE!** Para reducir el riesgo de incendio o de choque eléctrico, no utilice la unidad en ningún transporte como aviones o barcos. El efecto de un choque o vibración causados durante el tránsito y un ambiente húmedo pueden causar que la unidad haga cortocircuito.

# **INSTALANDO TU SISTEMA UPS**

## **INTRODUCCIÓN**

- Su nuevo UPS puede usarse inmediatamente de haberlo recibido. Sin embargo, para asegurar una capacidad máxima de carga de la batería, se recomienda cargar la batería por lo menos durante 8 horas. Su UPS está equipado con una función de auto-carga. Cuando el UPS esté conectado a una toma de CA, la batería se cargará automáticamente, independientemente de que el UPS esté encendido o apagado.
- 2. Nota: Este UPS está diseñado con una función de seguridad para prevenir que el equipo se encienda durante el envío. La primera vez que encienda el UPS, necesitará tenerlo conectado a la toma de CA o éste no encenderá.
- 3. Con la unidad UPS apagada y desconectada, conecte su computadora, monitor, y cualquier otro periférico que requiere el respaldo de batería, a las tomas con suministro de la batería. **NO CONECTE impresoras láser, trituradoras de papel, copiadoras, calefactores, aspiradoras, bombas u otros dispositivos eléctricos grandes a las "Tomas con Batería y Protección de**

Gracias por seleccionar un producto UPS de CyberPower Systems. Este UPS está diseñado para proporcionar protección, operación y desempeño de energía insuperables durante la vida útil del producto.

## **DESEMPAQUE**

Examine el UPS al recibirlo. La caja debe contener lo siguiente:

(a) La unidad UPS (b) El manual de usuario (c) Cable USB tipo A+B (d) Guía de Funciones de Ajuste

**\*PowerPanel® Personal software está disponible en nuestro sitio web. Visite www.cyberpower.com y vaya a la sección de Software para descargarlo gratis.** 

## **GENERALIDADES**

Los UPS CP850 AVRLCD ó CP1000 AVRLCD ó CP1350 AVRLCD ó CP1500AVRLCD proporcionan una protección de energía completa contra el suministro eléctrico que no siempre es consistente. El CP850/1000AVRLCD cuenta con 1080 Joules y el CP1350/1500AVRLCD cuenta con 1500 Joules de protección contra sobretensiones. La unidad proporciona un respaldo de batería de larga duración durante cortes de energia con baterías sin mantenimiento. El CP850 / 1000 / 1350 / 1500AVRLCD asegura una a Qué es AVR? alimentación consistente a su sistema informático durante una pérdida de alimentación de la red

eléctrica.

## **REGULADOR AUTOMÁTICO DE VOLTAJE**

Los CP850 AVRLCD ó CP1000 AVRLCD ó CP1350 AVRLCD ó CP1500AVRLCD estabilizan voltajes inconsistentes del suministro eléctrico a niveles nominales que son seguros para los equipos. La

energía inconsistente del suministro eléctrico puede dañar archivos de información importantes y hardware, pero con la Regulación Automática de Voltaje (AVR) los niveles de voltaje dañinos son corregidos a niveles seguros. El AVR

automáticamente incrementa la energía baja y disminuye la energía alta del suministro eléctrico a un voltaje consistente y seguro de 110/120 voltios.

# **¿CÓMO DETERMINAR LOS REQUERIMIENTOS DE ENERGÍA DE SU EQUIPO?**

- 1. Asegúrese de que el equipo conectado a las tomas no exceda la capacidad nominal de la unidad UPS(850VA/510W para CP850AVRLCD, 1000VA/600W para CP1000AVRLCD, 1350VA/815W para CP1350AVRLCD, 1500VA/900W para CP1500AVRLCD). Si las capacidades nominales de la unidad se exceden, puede ocurrir una condición de sobrecarga que haga que la unidad UPS se apague o que el disyuntor térmico se dispare.
- 2. Hay muchos factores que pueden afectar la cantidad de energía que su sistema informático requerirá. Se sugiere que la carga colocada en las tomas de las baterías no supere el 80% de la capacidad de la unidad.

## **GUÍA DE INSTALACIÓN DE HARDWARE**

**Picos". Las demandas de energía de estos dispositivos pueden sobrecargar y dañar la** 

#### **unidad.**

4. Conecte el UPS a una toma de pared con conexión a tierra de 2 polos y 3 cables. Asegúrese de que la toma de la pared esté protegida por un fusible o disyuntor térmico y que no esté dando servicio a equipos con demandas eléctricas grandes (e.g. aire acondicionado, copiadora, etc...). La garantía prohíbe el uso de cables de extensión, multicontactos y supresores de picos.

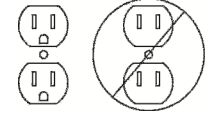

- 5. Oprima el botón de encendido para prender la unidad. El indicador de Encendido se iluminará y la unidad emitirá un sonido ("beep"). Si se detecta una sobrecarga, se escuchará una alarma sonora y la unidad emitirá una señal larga (un "beep" largo). Para corregir esto, apague el UPS y desconecte al menos un componente de las tomas con suministro de la batería. Asegúrese de que el disyuntor térmico esté oprimido y encienda el UPS.
- 6. Para mantener óptima la carga de la batería, deje el UPS conectado a una toma de CA todo el tiempo.
- 7. Para almacenar el UPS por un período largo de tiempo, cubra y almacénelo con la batería completamente cargada. Mientras permanezca almacenado, recargue la batería cada tres meses para asegurar el tiempo de vida de la batería.
- 8. Asegúrese de que la toma de pared y el UPS estén ubicados cerca del equipo a conectar, para un acceso apropiado.

# **OPERACIÓN BÁSICA**

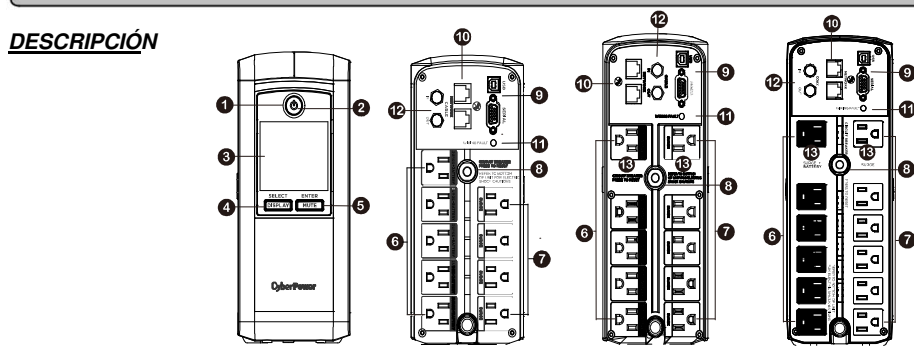

## **1 Botón de encendido**

Se usa como botón maestro de encendido/apagado para el equipo conectado a las tomas con suministro de la batería.( Para más información, por favor refiérase a la Guía para la Configuración de Funciones.)

**2 Indicador de Encendido** 

Este LED se ilumina cuando el suministro eléctrico es normal y las tomas del UPS están proporcionando energía libre de sobretensiones y picos.

## **3 Módulo de la Pantalla LCD**

La pantalla LCD inteligente muestra toda la información del UPS por medio de iconos y mensajes. Para más información por favor revise la sección de abajo sobre las "Definiciones para los indicadores LCD iluminados".

## **4 Botón Display/Select (Mostrar/Seleccionar)**

El botón puede usarse para seleccionar el contenido de la pantalla LCD, incluyendo el Voltaje de Entrada, Voltaje de Salida y Tiempo Estimado de Operación. Pulse brevemente el botón para desplazarse hacia abajo en el menú de funciones. Mantener presionado el botón por 3 segundos mantendrá la pantalla LCD siempre encendida o apagará la pantalla LCD mientras se encuentre en modo CA/Suministro eléctrico. Para más información, por favor refiérase a la Guía para la Configuración de Funciones.

**5 Botón Mute/ Enter (Silenciar/Ingresar)** 

Mantener presionado el botón por más de 3 segundos silenciará la alarma. Pulse brevemente el botón ENTER para confirmar el ajuste. Una vez confirmada la configuración, la pantalla LCD dejará de parpadear. Para más información, por favor refiérase a la Guía para la Configuración de Funciones.

## **6 Tomas con Batería y Protección de Picos**

El UPS tiene cinco tomas con batería y protección de picos para equipo conectado, para asegurar la operación ininterrumpida temporal de su equipo durante un apagón. **(NO CONECTE impresoras láser, trituradoras de papel, copiadoras, calefactores, aspiradoras, bombas u otros dispositivos eléctricos grandes a las "Tomas con Batería y Protección de Picos". Las demandas de energía de estos dispositivos pueden sobrecargar y dañar la unidad).** 

- **7 Tomas con protección de supresión de picos.**
- El UPS tiene cinco tomas de protección (Surges) que proveen protección contra picos de voltaje.
- **8 Disyuntor Térmico de Entrada**
- Ubicado en la parte trasera del UPS, el disyuntor térmico proporciona protección contra sobrecargas y fallas. **9 Puertos Seriales/USB a PC**
- Los puertos Seriales y USB permiten la conexión y comunicación entre la computadora y el UPS. Nota: Sólo un puerto puede usarse a la vez.
- **10 Puertos de protección de picos de comunicaciones.**

Los puertos de protección de comunicaciones, bidireccionales, protegerán una conexión Ethernet 10/100/1000 (RJ45). **11 Indicador de Falla en el Cableado (rojo)** 

Este indicador LED se iluminará para advertir al usuario que existe un problema con el cableado, por ejemplo la mala conexión a tierra, falta de conexión a tierra o cableado invertido. Si éste se ilumina, desconecte todo el equipo eléctrico de la toma y haga que un electricista verifique que el cableado de la toma se encuentre instalado correctamente. El UPS funcionará normalmente y proveerá respaldo de batería, aun cuando el indicador se ilumine. Sin embargo, la unidad no proporcionará protección de picos mientras no se encuentre conectada a una toma puesta a tierra y cuyo cableado se encuentre correctamente instalado.

- **12 Protección de picos de cable coaxial. (Coax/cable/DSS)**
- La protección de picos de cable Coax/cable/DSS protegerá cualquier cable modem, convertidor CATV y receptor DSS **13 Tomas diseñadas para Adaptadores CA**

La unidad tiene dos tomas especiadas que permiten bloques de adaptadores de CA para ser enchufados sin Bloquear a las tomas

# adyacentes. **REEMPLAZANDO LA BATERÍA**

Reemplazo de baterías ubicadas en un **ÁREA DE ACCESO DE OPERADOR**.

- **1.** Cuando reemplace las baterías, hágalo con el mismo número de batería siguiente: CyberPower/RB1290 para el CP850 AVRLCD ó CP1000 AVRLCD y el CyberPower / RB1290X2 para el CP1350 AVRLCD ó CP1500AVRLCD.
- **2. ¡PRECAUCIÓN!** Riesgo de Choque Eléctrico, 12V, batería de 9 Amperios-hora máximo para el CP850 AVRLCD ó CP1000 AVRLCD y el 24V, batería de 9 Amperios-hora máximo para el CP1350 AVRLCD ó CP1500AVRLCD. Antes de reemplazar las baterías, remueva joyería conductiva como cadenas, relojes y anillos. La alta energía conducida a través de estos materiales podía causar quemaduras severas.
- **3. ¡PRECAUCIÓN!** No deseche las baterías tirándolas al fuego. Las baterías pueden explotar.
- **4. ¡PRECAUCIÓN!** No abra ni mutile las baterías. El material liberado es dañino para la piel y los ojos. Puede ser tóxico.
- **5. ¡PRECAUCIÓN!** Una batería puede presentar un riesgo de shock eléctrico y corriente de alto corto circuito. Las siguientes precauciones deberían de ser observadas al trabajar con baterías: 1.) Remover relojes, anillos u objetos metálicos
	- 2.) Usar herramientas con agarraderas aislantes

**PRECAUCIÓN - RIESGO DE EXPLOSIÓN SI LA BATERÍA ES REEMPLAZADA POR UN TIPO INCORRECTO. DESECHE LAS BATERÍAS USADAS DE ACUERDO A LAS REGULACIONES DE SU LOCALIDAD.** 

**PROCEDIMIENTO DE REEMPLAZO DE BATERÍAS:** 

CP850/1000/1500AVRLCD

- 1. Apague y desconecte todo el equipo conectado.
- 2. Apague el UPS y desenchúfelo de la toma de suministro de pared.
- 3. Encienda el UPS de su lado.
- 4. Remueva 1 tornillo de retención.
- 5. Deslice la cubierta del compartimiento de la batería completamente fuera de la unidad.
- 6. Desconecte los cables de la batería de la batería.
- 7. Remueva las baterías del compartimiento. .
- 8. **CP850/1000AVRCD**: Instale las baterías e reemplazo conectando el cable rojo (+) y el negro (-) al mismo color de conectores.
- 9. **CP1500AVRCD**: Instale las baterías e reemplazo conectando el cable rojo (+) y el negro (-) al mismo color de conectores del paquete de baterías. Nota: Utilice sólo baterías nuevas para reemplazarlas y ambas baterías deben ser reemplazadas al mismo tiempo para garantizar una vida útil máxima.
- 10. Ponga las baterías de regreso en el compartimiento.
- 11. Deslice de regreso la cubierta del compartimiento de batería y apriete los tornillos de retención.

12. Recargue el UPS de 8-16 horas para cargar completamente la batería.

CP850/1000AVRLCD

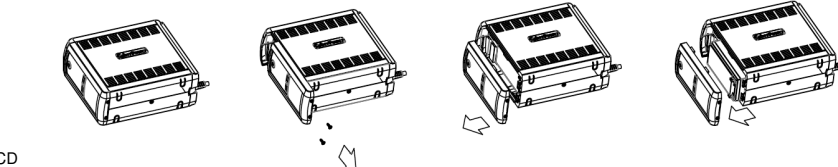

CP1500AVRLCD

CP1350AVRLCD

- 1. Apague y desconecte todo el equipo conectado.
- 2. Apague el UPS y desenchúfelo de la toma de suministro de pared.
- 3. Encienda el UPS de su lado.
- 4. Remueva 1 tornillo de retención.
	-

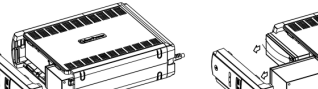

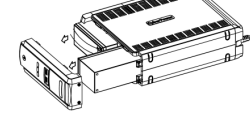

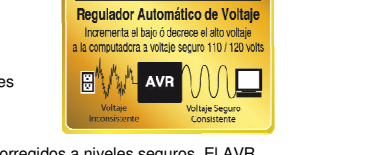

- 5. Deslice la cubierta del compartimiento de la batería completamente de la unidad.
- 6. Desconecte los cables de la batería de la batería.
- 7. Remueva las baterías del compartimiento.
- 8. Deslice la batería restante de izquierda a derecha y extráigala del compatimiento.
- 9. Desconecte los cables de la batería de la batería restant
- 10. Instale la batería de reemplazo "izquierdo" conectando el cable amarillo (+) al conector rojo de la batería y el cable negro (-) al conector negro de la batería. Coloque la batería en el lado izquierdo del compartimiento.
- 11. Instale la batería de reemplazo "derecho" conectando el cable rojo (+) al conector rojo de la batería y el cable amarillo (-) al conector negro de la batería. Coloque la batería en el lado derecho del compartimento. Nota: Utilice únicamente baterías nuevas para reemplazarlas y ambas baterías deben ser reemplazadas al mismo tiempo para asegurar una vida útil máxima.
- 12. Deslice de regreso la cubierta del compartimiento de batería y apriete los tornillos de retención.
- 13. Recargue el UPS de 8-16 horas para cargar completamente la batería.

**RECORDATORIO:** Las baterías son consideradas **DESECHOS PELIGROSOS** y se deben desechar apropiadamente. La mayoría de los distribuidores que venden baterías ácido-plomo recolectan baterías usadas para reciclaje, según los requisitos de las regulaciones locales.

CP1350AVRLCD

PLUG IN

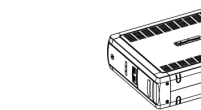

## **DEFINICIONES PARA LOS INDICADORES LCD ILUMINADOS**

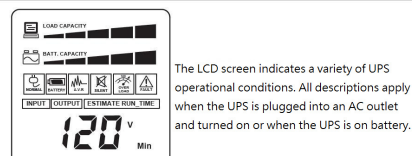

#### **1. Medidor de ENTRADA:**

Este medidor mide el voltaje de CA que el sistema UPS está recibiendo de la toma de pared. El UPS está diseñado para corregir continuamente el voltaje de salida a los equipos conectados, por medio del uso de la regulación automática de voltaje, proveyendo un rango seguro de voltaje de salida de 120V . En caso de un apagón completo, una variación de voltaje severa, o una sobretensión, el UPS cuenta con su batería interna para proveer un voltaje de salida constante de 110/120V. El medidor de voltaje de ENTRADA se puede utilizar como herramienta de diagnóstico para identificar energía de entrada de mala calidad.

#### **2. Medidor de SALIDA:**

Este medidor medirá, en tiempo real, el voltaje de CA que el sistema UPS está suministrando a la computadora, tales como el modo normal de CA, modo del AVR, y modo de respaldo de batería. (Nota: El medidor de SALIDA muestra el estado de las tomas de respaldo de batería.)

#### **3. TIEMPO DE EJECUCIÓN ESTIMADO:**

Muestra el tiempo de ejecución estimado del UPS con la capacidad y carga actuales de la batería.

#### **4. ICONO NORMAL:**

Este icono aparece cuando el UPS está funcionando en condiciones normales.

#### **5. Icono de la BATERÍA:**

Durante un corte severo o apagón, este icono aparece y suena una alarma (dos pitidos cortos seguidos por una pausa) para indicar que el UPS está funcionando desde sus baterías internas. Durante un apagón prolongado, la alarma sonará continuamente para indicar que las baterías del UPS están casi agotadas. Debe guardar sus archivos y apagar el equipo inmediatamente o permitir que el software apague el sistema.

## **6. AVR (Regulador Automático de Voltaje):**

Este icono aparece siempre que su UPS esté corrigiendo automáticamente una línea baja de voltaje de CA, sin utilizar la energía de batería. Esta es una operación automática normal de su UPS y no requiere ninguna acción de su parte.

## **7. Icono SILENCIO MODE:**

Este icono aparece siempre que el UPS esté en modo silencioso.

## **8. SOBRECARGA:**

Aparece este icono y suena una alarma para indicar que las tomas suministradas por la batería están sobrecargadas. Para eliminar la sobrecarga, desconecte algunos de sus equipos de las tomas suministradas por la batería hasta que el icono se apague y la alarma deje de sonar.

#### **9. Icono FAULT:**

Este icono aparece si hay un problema con el UPS, Póngase en contacto con CyberPower Systems para obtener más ayuda y apoyo. **E01: Fallo del cargador - Sobrecarga** (Póngase en contacto con CyberPower Systems para obtener ayuda). **E02: Fallo del cargador - sin cargo** (Póngase en contacto con CyberPower Systems para obtener ayuda).

**E11: Sobretensión de la batería** (Póngase en contacto con CyberPower Systems para obtener ayuda ).

**E21: Error corto de la salida de la batería** (vuelva a encender el UPS.)

**E22: Modo de batería o CA / Utilidad Falla de sobrecarga de modo de alimentación.** (Desenchufe al menos una pieza del equipo de las tomas de la batería y encienda la UPS de nuevo.)

**10. Medidor de CAPACIDAD de batería:** Este medidor muestra el nivel aproximado de carga (en incrementos del 20%) de la batería interna del UPS. Durante un apagón o un apagón severo, el UPS cambia a la alimentación de la batería, aparece el icono BATTERY y el nivel de carga disminuye

#### **11. CAPACIDAD DE CARGA metro:**

Este medidor muestra el nivel aproximado de carga de salida (en incrementos del 20%) de las tomas de la batería del UPS.

**Para más información acerca de las funciones de ajuste, por favor refiérase a la Guía de Ajustes de Función.** 

**TABLA DE SOLUCIÓN DE PROBLEMAS** 

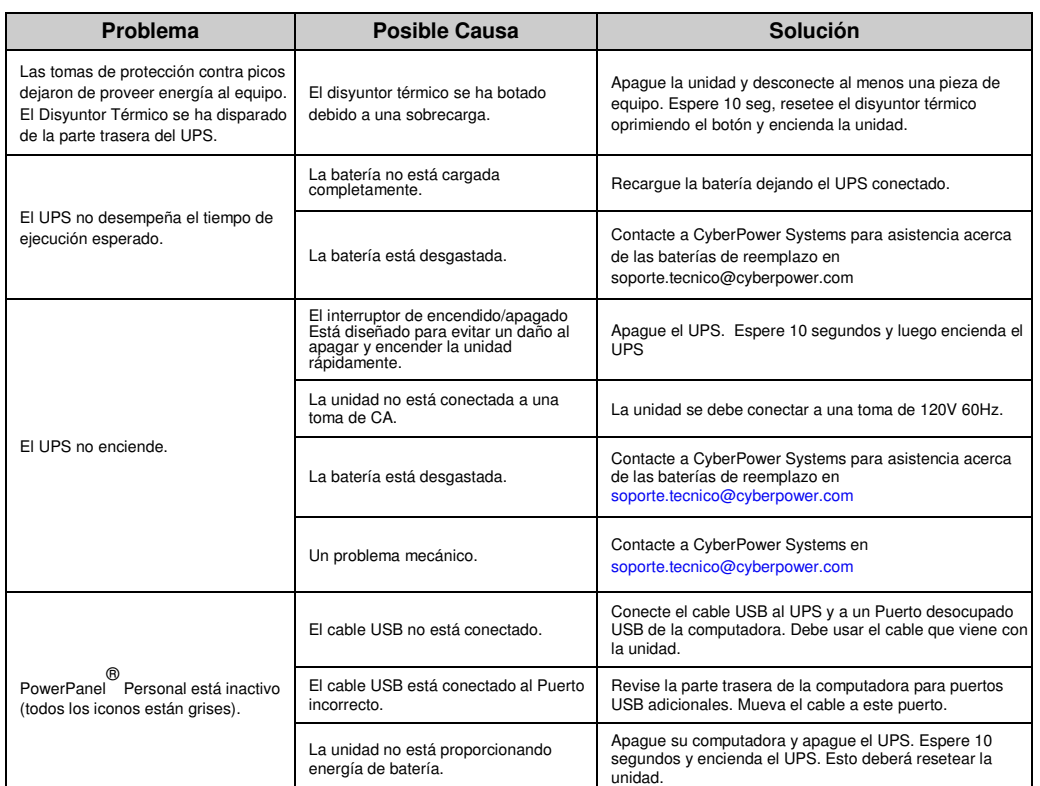

**Información adicional sobre solución de problemas puede llamar a soporte técnico al teléfono: 55-4622-8654** 

## **ESPECIFICACIONES TÉCNICAS**

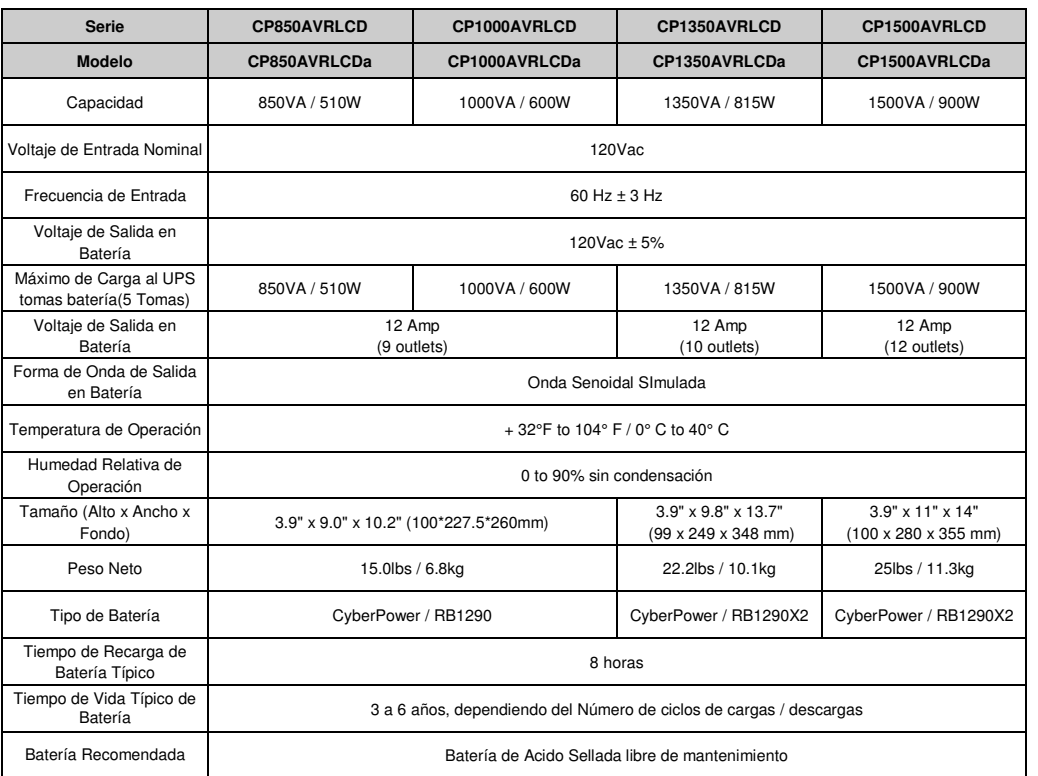

Aprobaciones de Seguridad UL1778(UPS), cUL107., FCC/DoC Class B, NOM

**Tiempos de ejecución basados en pruebas de baterías nuevas completamente cargadas en condiciones normales de funcionamiento. La curva de tiempo de ejecución es aproximada y varía según la antigüedad de la batería, el nivel de carga en la prueba, el entorno y otras variables.**

## **Sistema funcional diagrama de bloques**

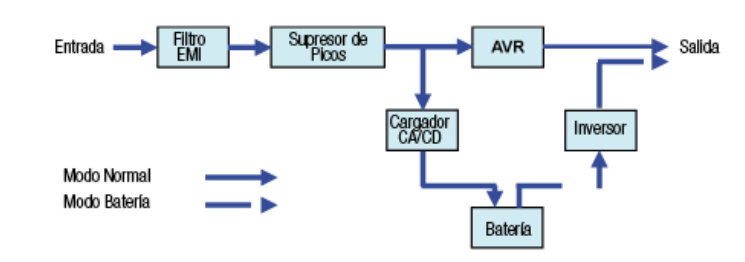

## **GREENPOWER UPS**™**DE CYBERPOWER**

## **Tecnología Avanzada Bypass Patentada de Ahorro de Energía**

La tecnología patentada GreenPower UPS™ de CyberPower, con Bypass (desvío), reduce los costos de energía del UPS hasta en un 75% comparado con modelos UPS convencionales. Incluso cuando el suministro de energía es normal, los modelos UPS convencionales constantemente pasan energía a través de un transformador. En contraste, bajo condiciones normales, el circuito avanzado del GreenPower UPS™ no pasa por el transformador. Como resultado, la eficiencia de la energía aumenta significativamente mientras que disminuye el calor residual, usando menos energía y reduciendo los costos de energía.

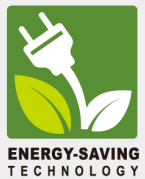

Cuando se presentan condiciones anormales de energía, el GreenPower UPS™ automáticamente pasa Energía por su transformador para regular el voltaje y proveer energía "segura". Puesto que el suministro de energía es normal el 88% del tiempo, el GreenPower UPS™ opera, principalmente, en su modo bypass eficiente. El GreenPower UPS™ también es fabricado de acuerdo con la directriz de Restricción de Sustancias Peligrosas (RoHS),

haciéndolo uno de los UPS más ecológicos en el mercado de hoy.

## **GARANTÍA**

## **CyberPower®**

## **Póliza de Garantía** CYBER POWER SYSTEMS S.A. DE C.V.

ANICETO ORTEGA 634,COL. DEL VALLE,CP 03100, CIUDAD DEL MEXICO, MEXICO RFC: CPS120525QJ3, TEL:55-4622-8654. soporte.tecnico@cyberpower.com

APLICA A MODELOS: CP850 AVRLCD ó CP1000 AVRLCD ó CP1350 AVRLCD ó CP1500AVRLCD

**"ANTES DE UTILIZAR ESTE PRODUCTO LEA CUIDADOSAMENTE LAS INDICACIONES DE SU INSTRUCTIVO, INCLUIDO DENTRO DEL EMPAQUE DEL PRODUCTO"** 

CYBER POWER SYSTEMS S.A. DE C.V. (CYBERPOWER): Otorga una garantía de 36 meses a partir de la fecha de compra en todas sus partes y mano de obra, contra cualquier defecto de fabricación, bajo las siguientes CONDICIONES:

- Para hacer efectiva esta garantía, debe presentar esta póliza sellada por el establecimiento que lo vendió y/o la factura original, sin que se haya violado el sello de garantía, junto con el producto en el lugar de su compra o al domicilio: ANICETO ORTEGA 634,COL. DEL VALLE, CP 03100, CIUDAD DE MEXICO, MEXICO Tel:55-4622-8654
- Los gastos de envío para regresar el producto una vez reparado/cambio correrán por cuenta de **CyberPower**
- El tiempo de reparación en ningún caso será mayor a 30 días a partir de la fecha en que sea recibido el equipo en el centro de servicio.
- Al término de esta garantía, las refacciones, las partes y accesorios de este producto los podrá adquirir directamente en CYBERPOWER.

ESTA GARANTÍA NO SERÁ EFECTIVA EN LOS SIGUIENTES CASOS (Este documento no deberá presentar raspaduras, enmendaduras o modificaciones)

- Si el equipo se hubiese utilizado en condiciones distintas a las normales.
- Si el equipo no hubiese sido operado siguiendo las indicaciones del instructivo de uso.
- Si el equipo hubiese sido modificado, abierto o reparado por personal no autorizado.

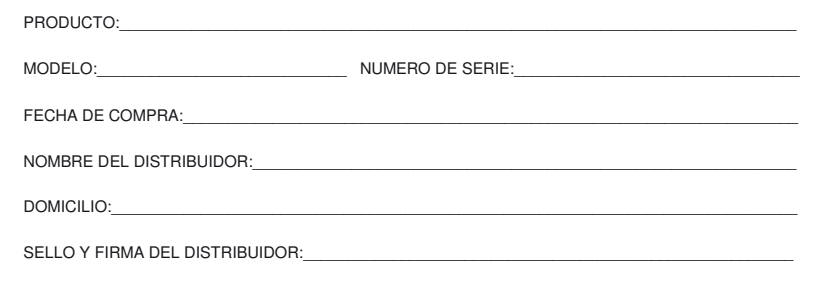

Para mayor información, por favor contactar:

CYBER POWER SYSTEMS S.A. DE C.V.

ANICETO ORTEGA 634, COL. DEL VALLE,CP 03100, CIUDAD DE MEXICO, MEXICO TEL: 55-4622-8654

www.cyberpower.com

El contenido es propiedad de copyright ©2020 CyberPower Systems, Todos los derechos reservados.

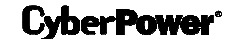

Prohibida la reproducción total o parcial de este manual. PowerPanel™ es marca registrada de Cyber Power Systems (USA) Inc.